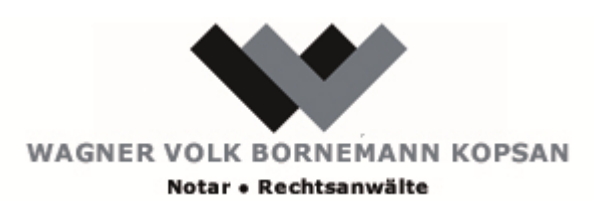

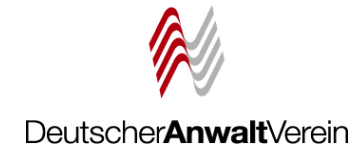

Referent: Ulrich Volk, Rechtsanwalt und Notar Frankfurter Straße 8, 65189 Wiesbaden

## "Das besondere elektronische Anwaltspostfach (beA)"

Veranstalter:

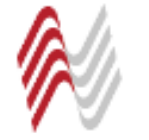

Oberhessischer Anwaltverein

14. Juni 2017

## Zwei-Jahres-Schritte

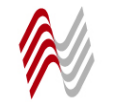

Deutscher**Anwalt**Verein

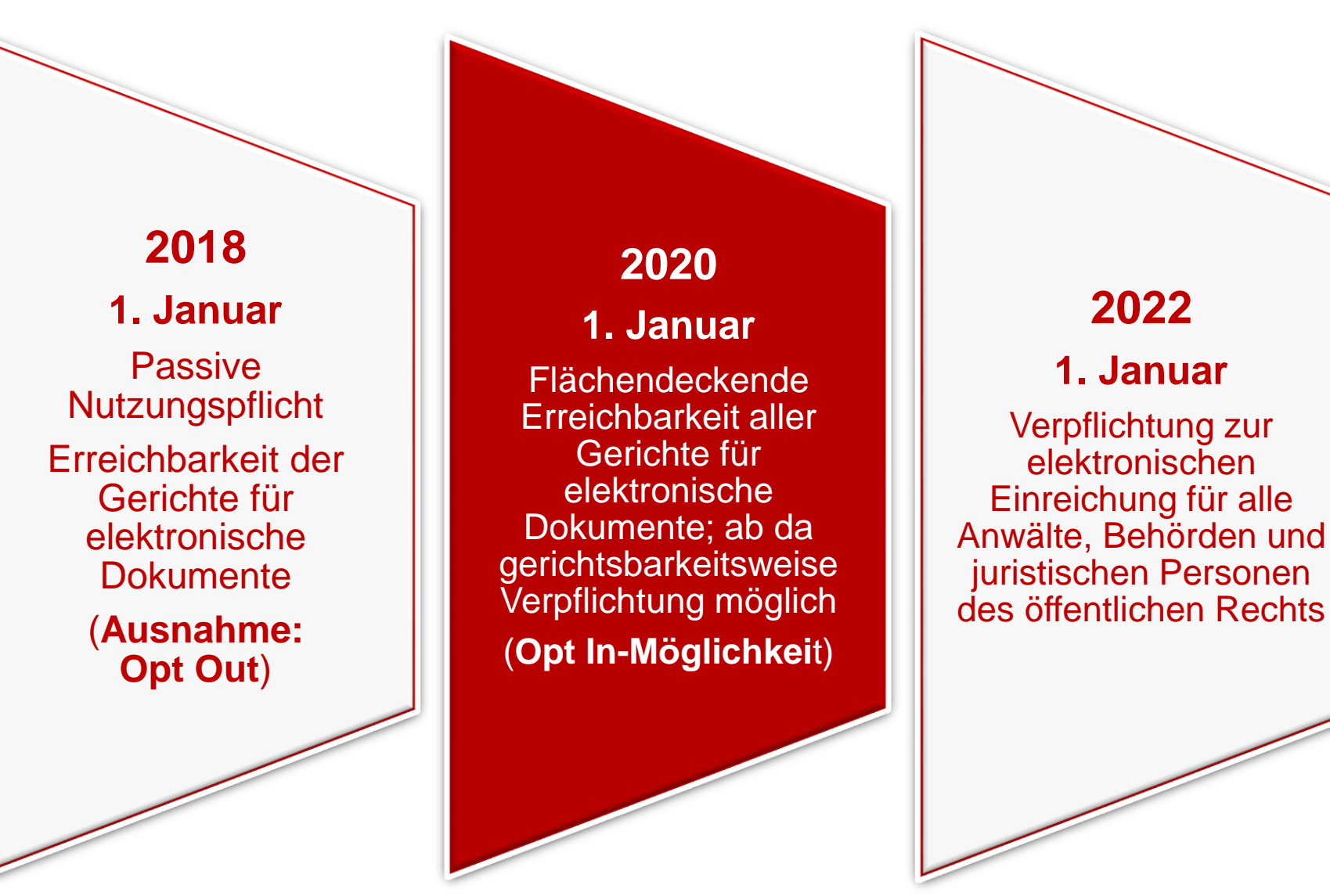

## Informationen zum beA Kooperation BRAK -> BNotK

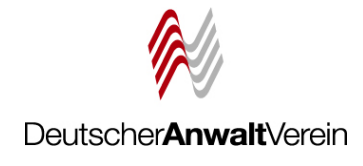

- Persönliche Identifikationsnummer zur Bestellung von beA, Versand durch BRAK ab August 2015
- Anschriftenkontrolle zwingend hierzu:<http://www.rechtsanwaltsregister.org/>
- Bei Problemen: e-mail: [bea@bnotk.de](mailto:bea@bnotk.de) oder Telefon: 0800/3550100
- Detailinformationen: <http://bea.brak.de/> <https://bea.bnotk.de/>

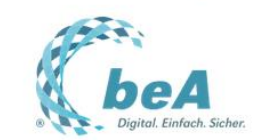

RSS DOWNLOADS KONTAKT **IMPRESSUM** SUCHE

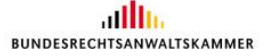

#### Das besondere elektronische Anwaltspostfach

## Die beA-Karte

Alles zum Bestellverfahren

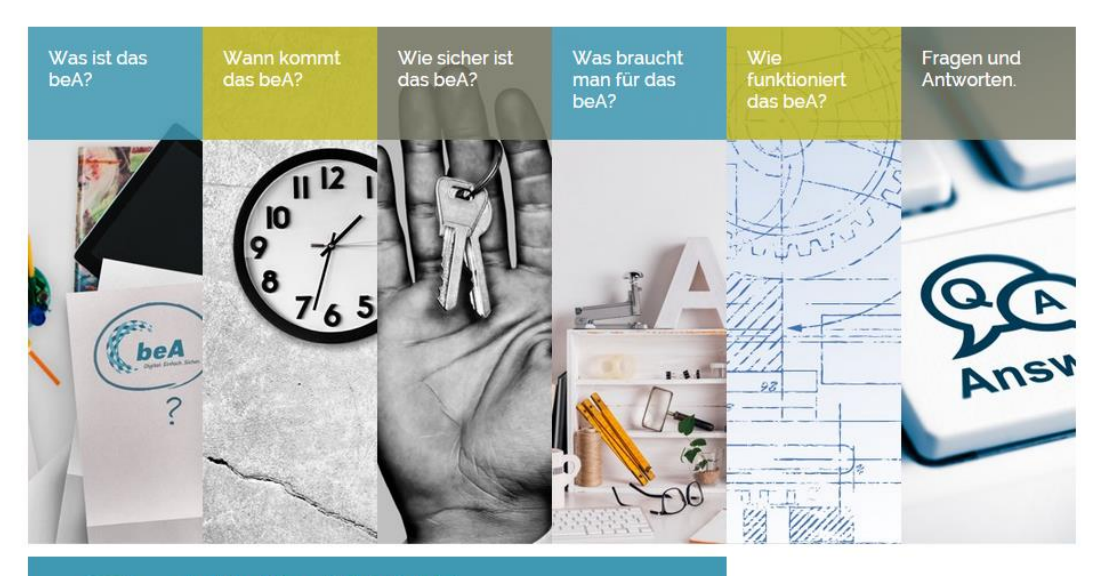

AKTUELL

#### Bestellverfahren für beA-Karte hat begonnen.

Am 19.2015 hat die Bundesnotarkammer, die mit der Herstellung der beA-Karten beauftragt wurde, damit begonnen,.

Mehr lesen

© BRAK - Bundesrechtsanwaltskammer

## http://bea.brak.de/

DeutscherAnwaltVerein

## Bestellverfahren

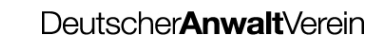

- Softwarezertifikat oder Mitarbeiterchipkarte?
- **Bereits vorhandene Signaturkarten** benutzbar?
- Signaturkarten und Lesegeräte auch im freien Handel erhältlich?

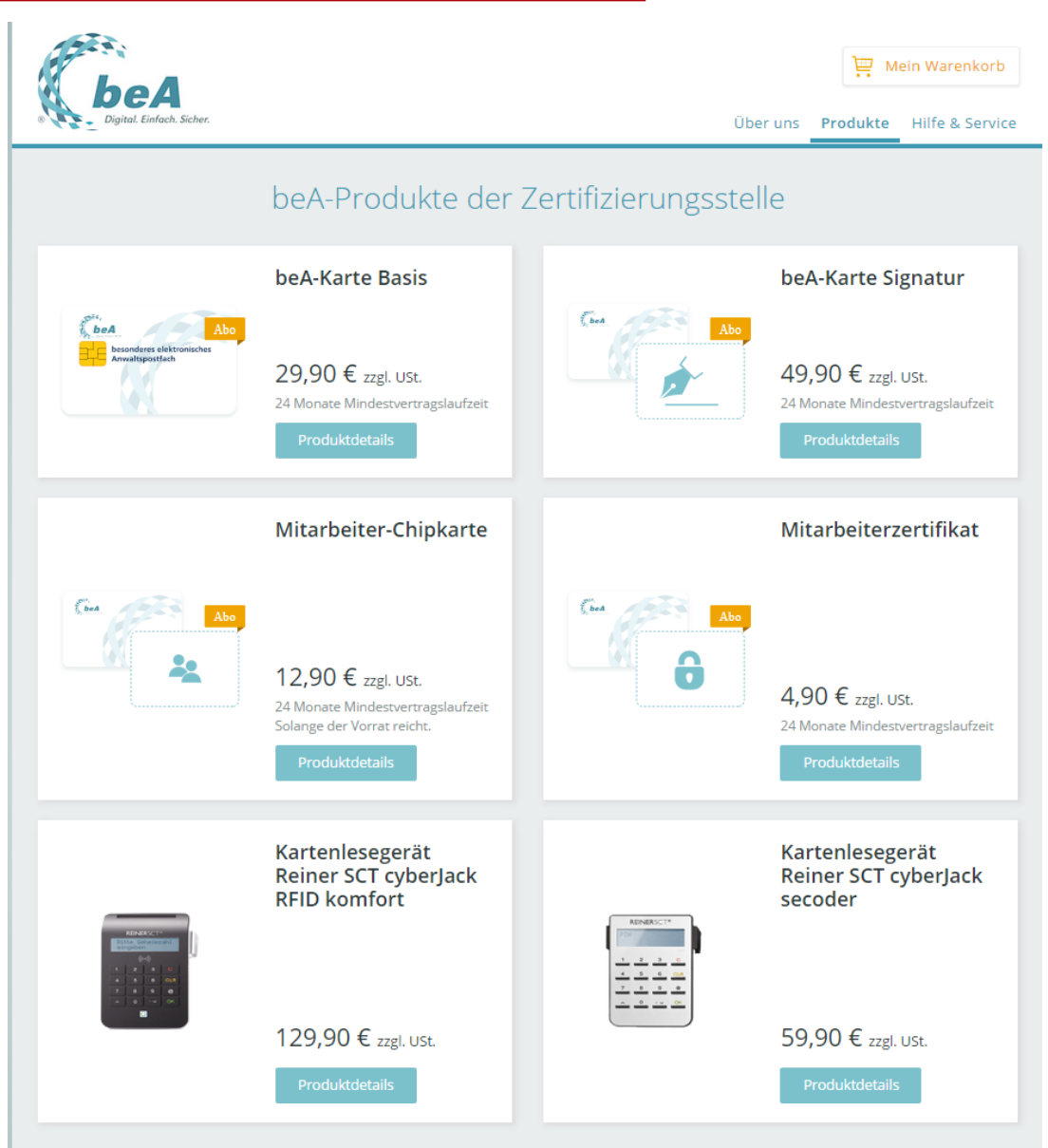

#### **Das besondere elektronische Anwaltspostfach beA** Berechtigungsmanagement

Deutscher**Anwalt**Verein

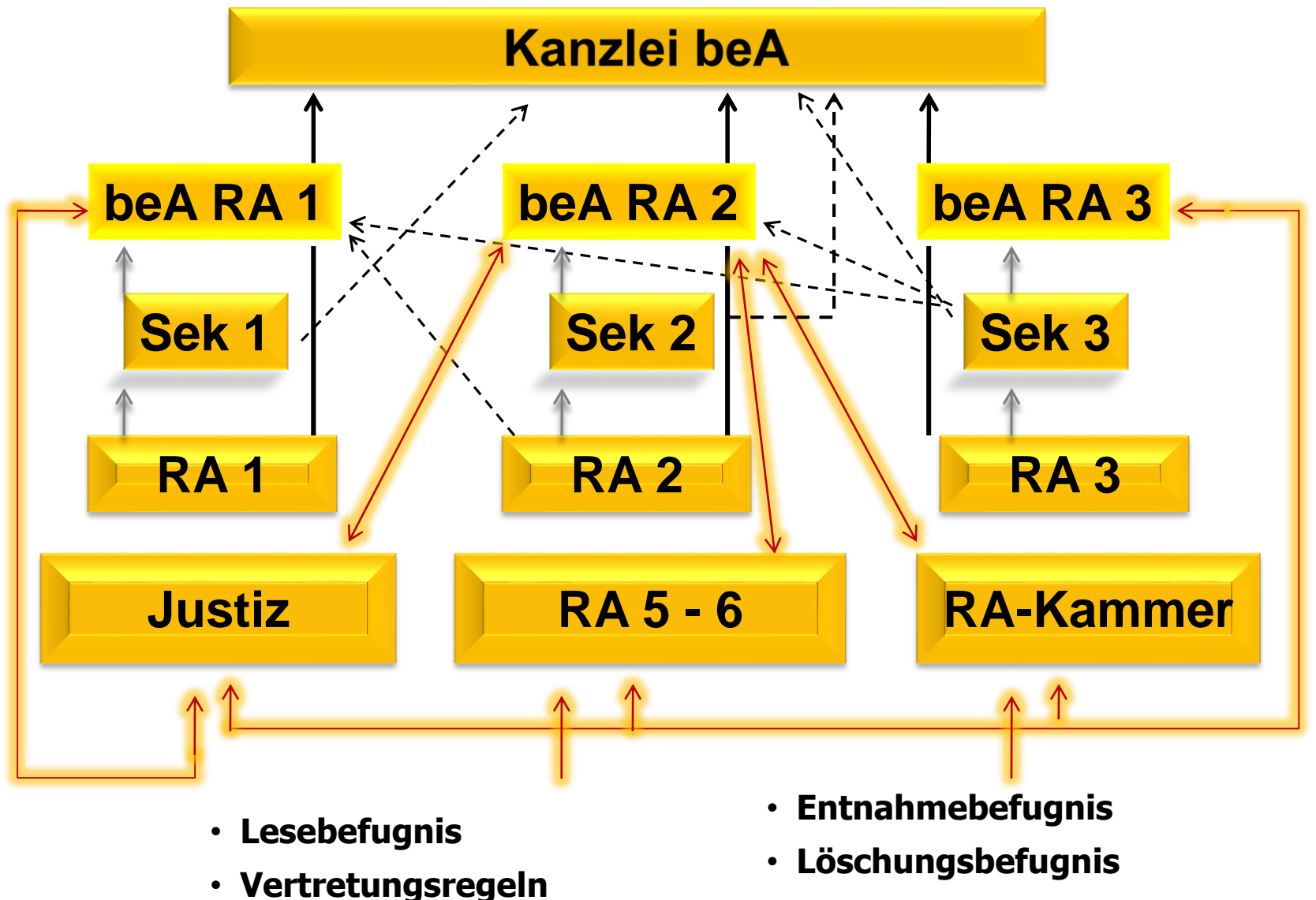

• **persönlich/vertrauliche Dokumente**

## **Verschlüsselung des beA**

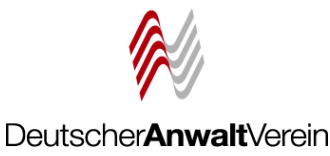

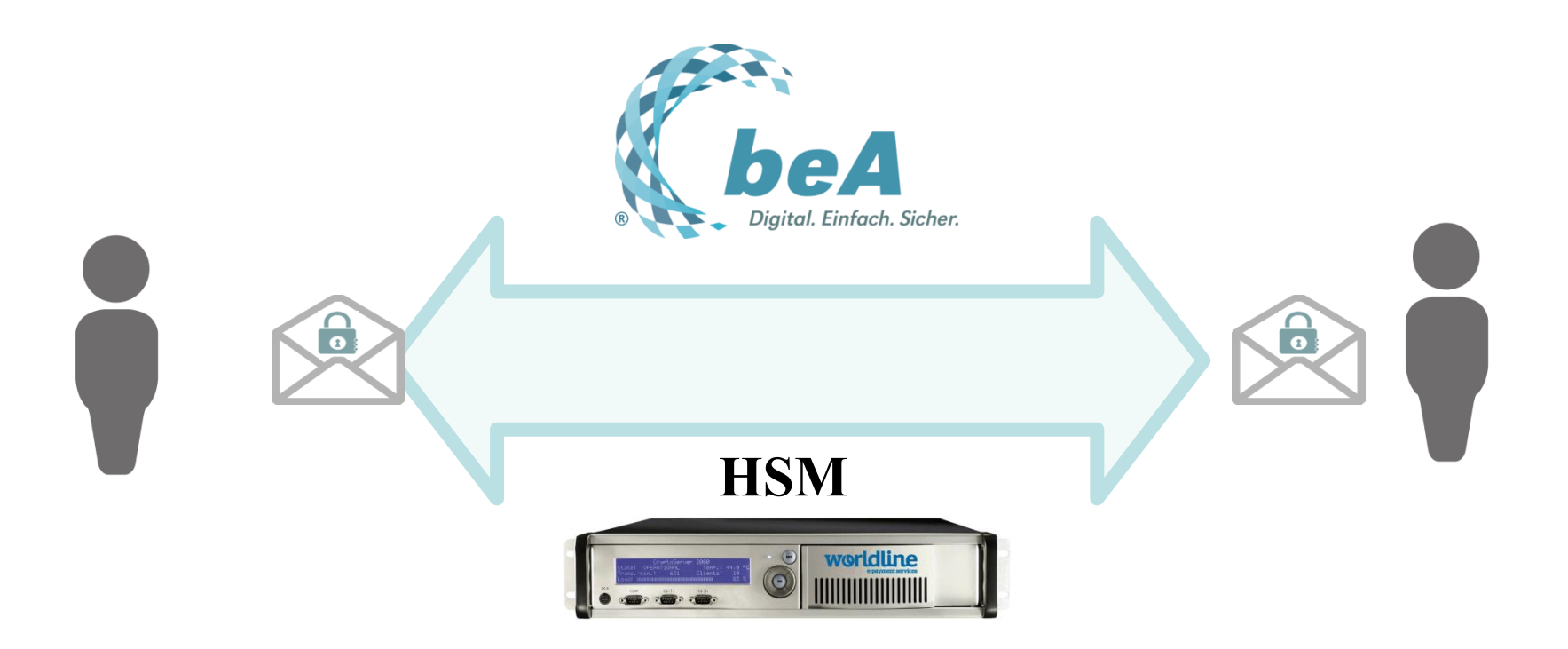

Nachrichten werden immer Ende-zu-Ende verschlüsselt

Vorsicht: "Unterwegs" keine Virenkontrolle **→ Virenkontrolle nur beim Empfänger möglich** 

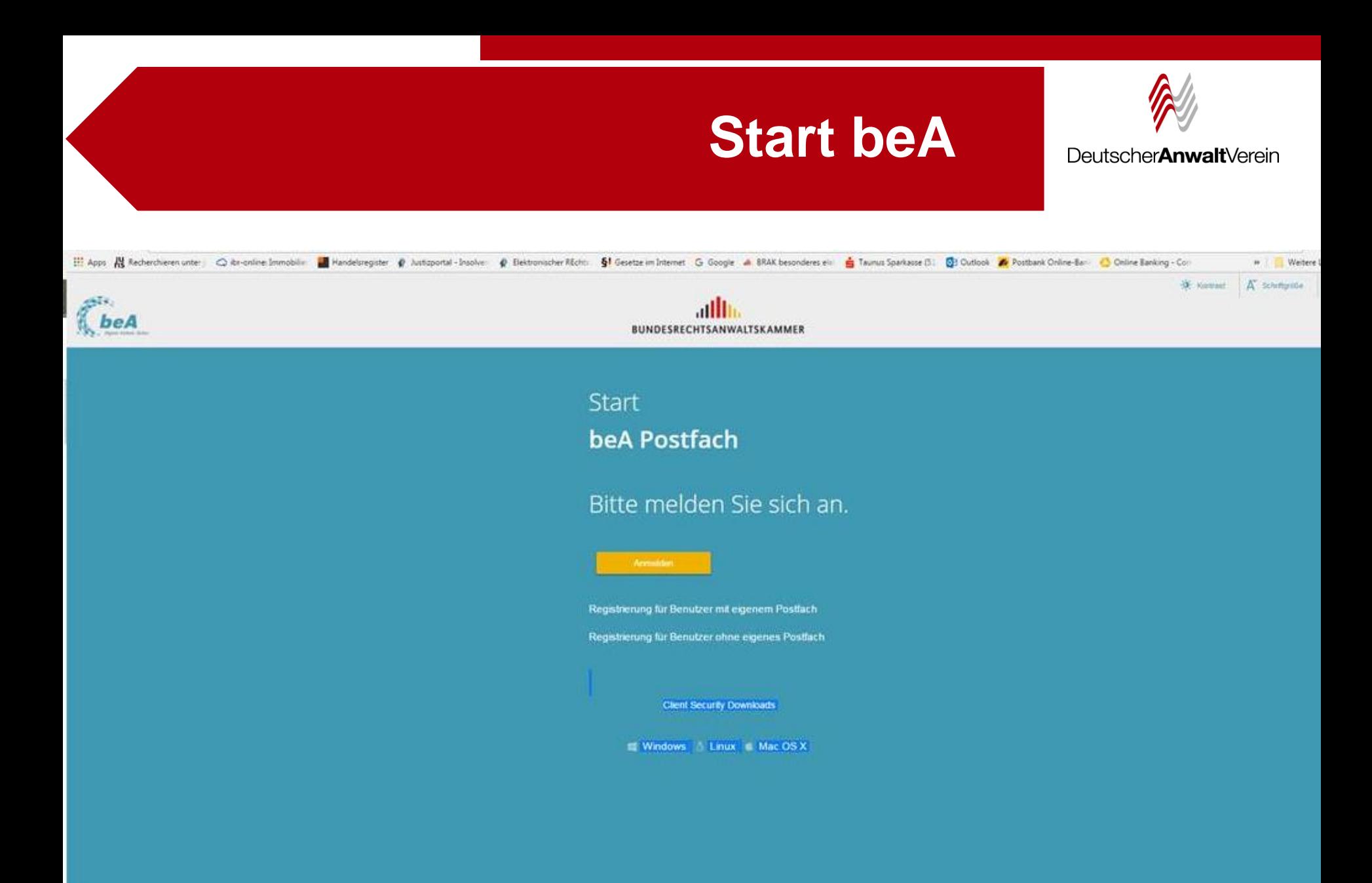

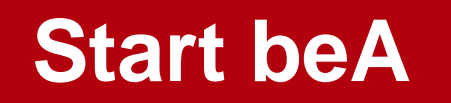

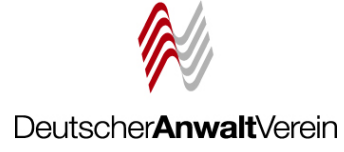

#### Start **A Postfach** Scherheits-Token auswählen Sicherheits-Token auswählen Bitte wählen Sie den Sicherheits-Token für die Anmeldung aus. Anschließend werden Sie bei einem Hardware-Token zweimal, bei einem Software-Token einmal zur Eingabe Ihrer PIN aufgefordert. Zurätzlich besteht die Möglichkeit, Software-Token zur Nutzung in den te melden Sie sich an. Zertifikatsspeicher zu importieren **Bezeichnung** in beA Technische Bezeichnung Art Ablaufdatum Software-Token aus frich Visit - beA Card CA 1/PN - 2., beA-Karte Datei laden 08.09.2022 Anmeldung Solboare Tokim lister. Details: Anmeldung wird durchgeführt. Bitte warten bierung für Benutzer mit ei herung für Benutzer ohne eigenes Postfach  $CK$ Hille Abbrechen

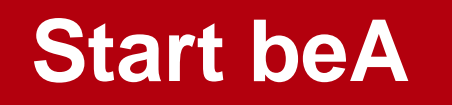

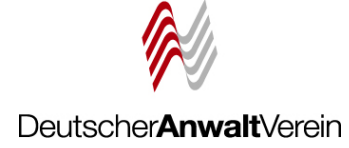

#### Start beA Postfach

#### Bitte melden Sie sich an.

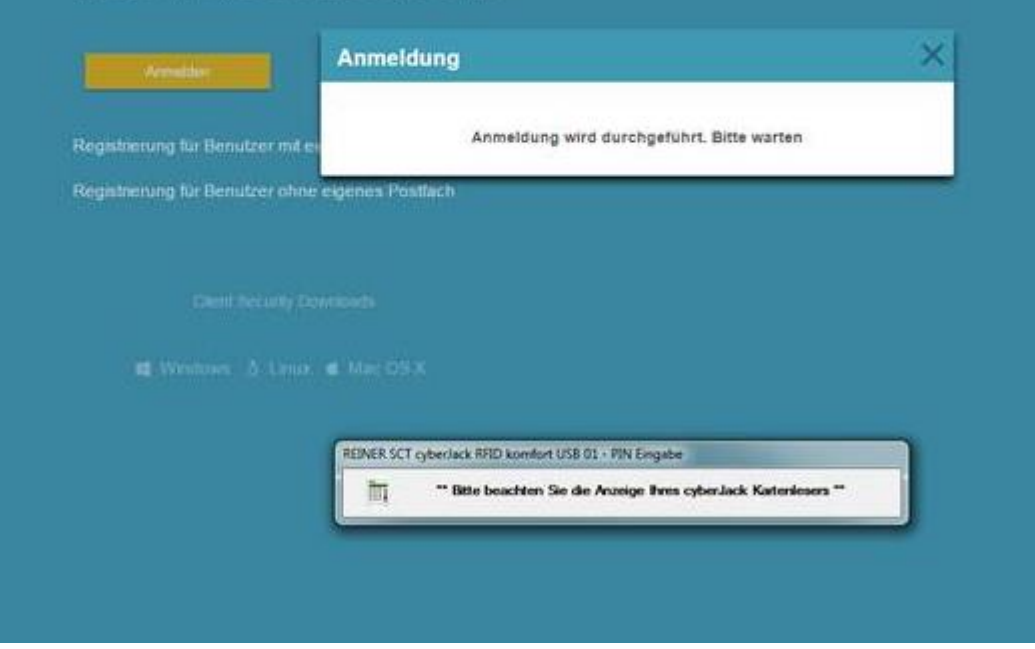

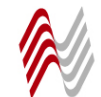

Deutscher**Anwalt**Verein

# Jetzt geht es los ... Es folgt beA live

## **Benötigte Infrastruktur**

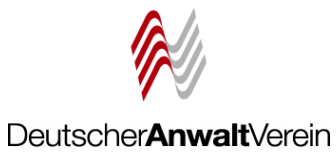

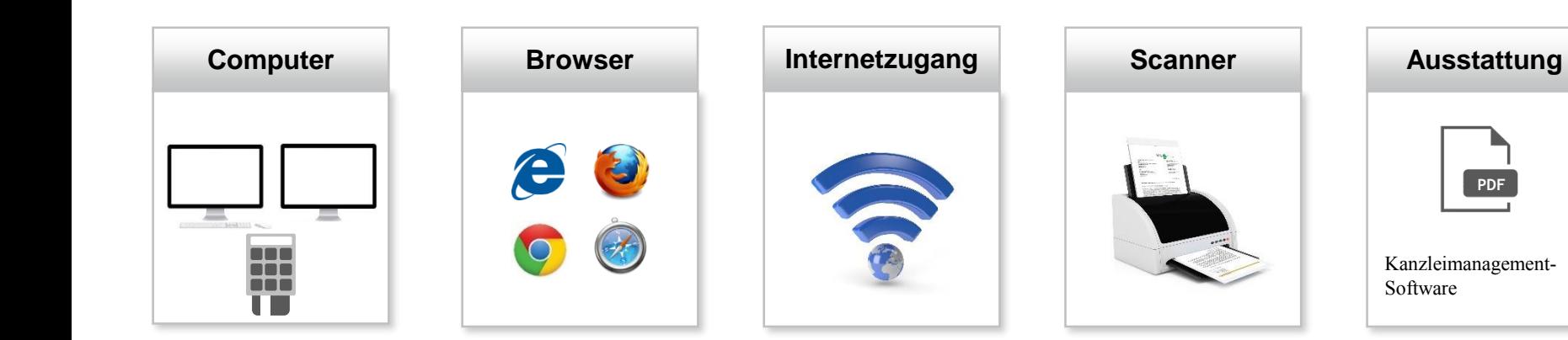

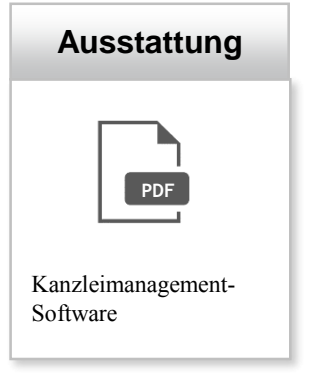

## **Technische Ausstattung Hardware Uploadgeschwindigkeit**

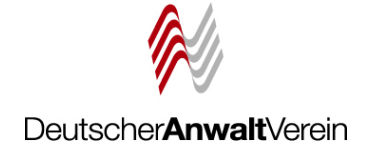

✓PC mit Internetzugang Arbeitsspeicher mindestens 512 MB RAM und AMD- oder Intel-Prozessor (Problem: Upload)

## [www.geschwindigkeit-testen.de](http://www.geschwindigkeit-testen.de/)

## **Ihr Ergebnis O**

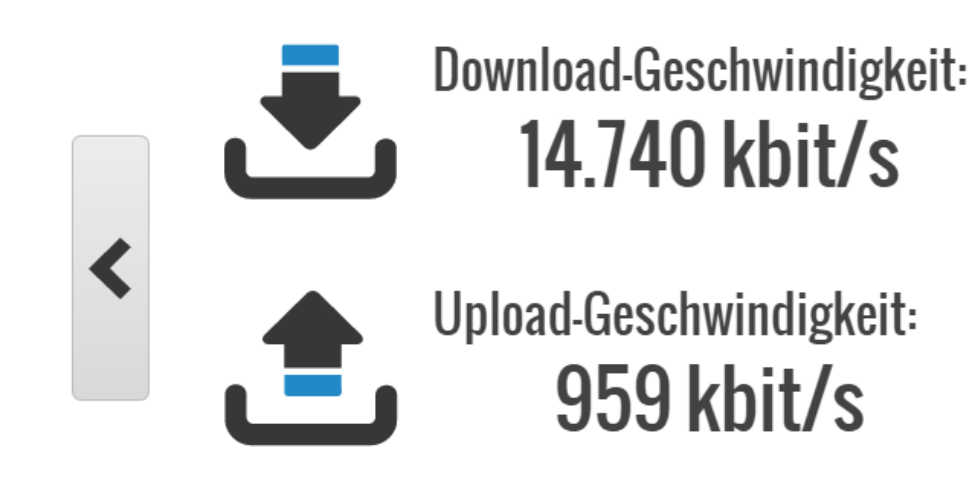

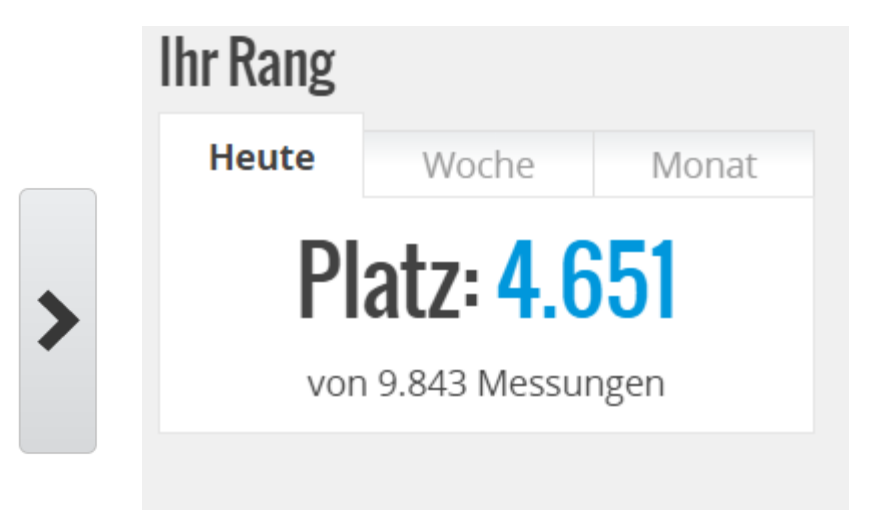

## **Technische Ausstattung**

Netzabdeckung

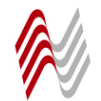

#### DeutscherAnwaltVerein

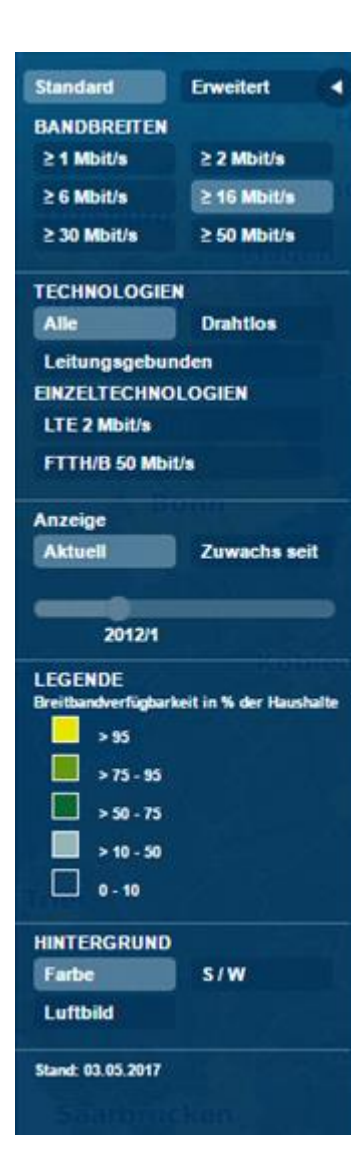

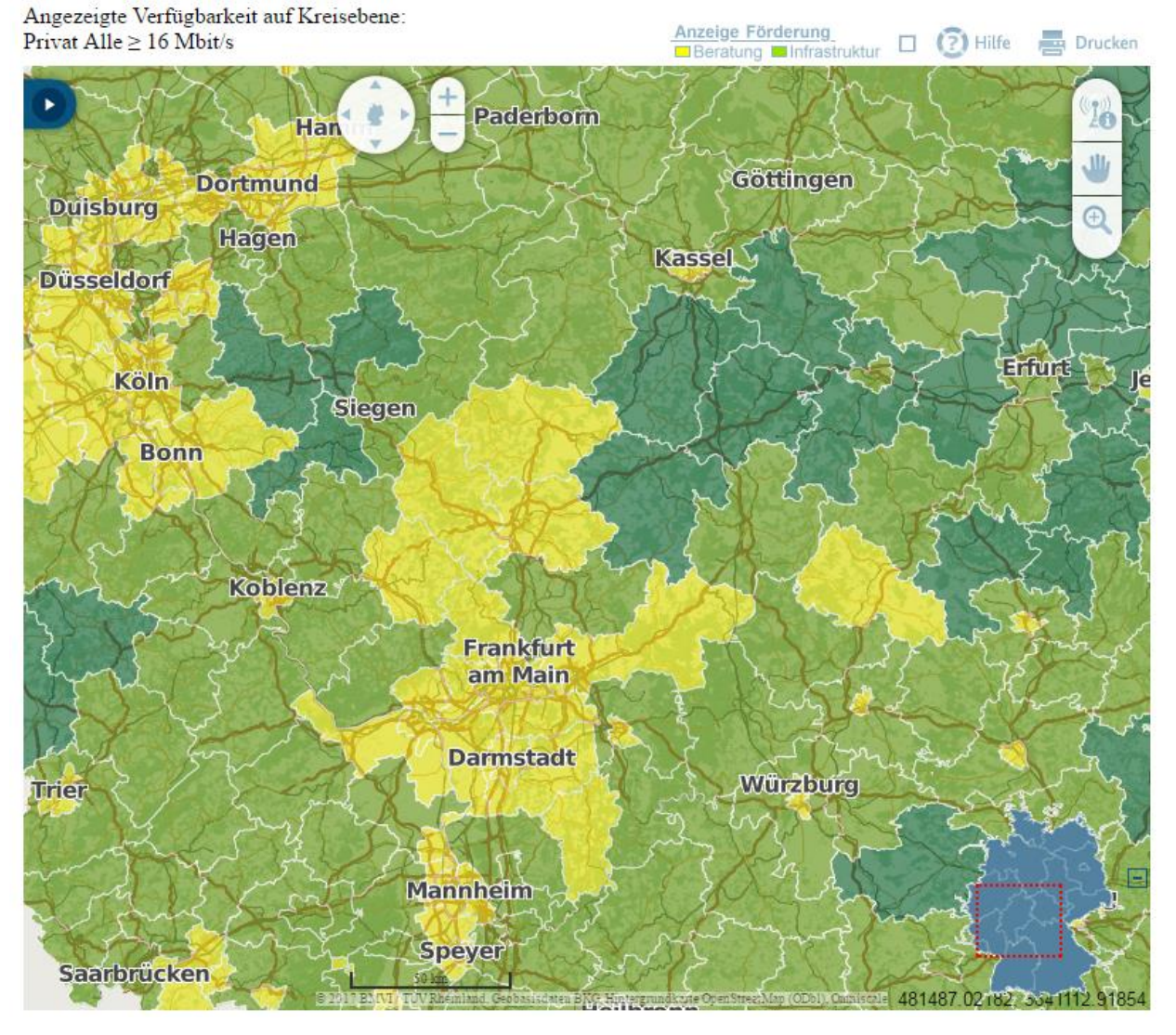

## [http://www.zukunft-breitband.de](http://www.zukunft-breitband.de/)**/**

#### **Einführung elektronische Akte**

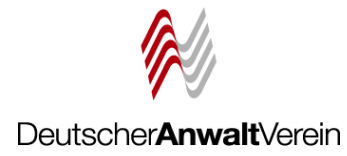

## Justizzentrum kann Aktengewicht nicht mehr halten

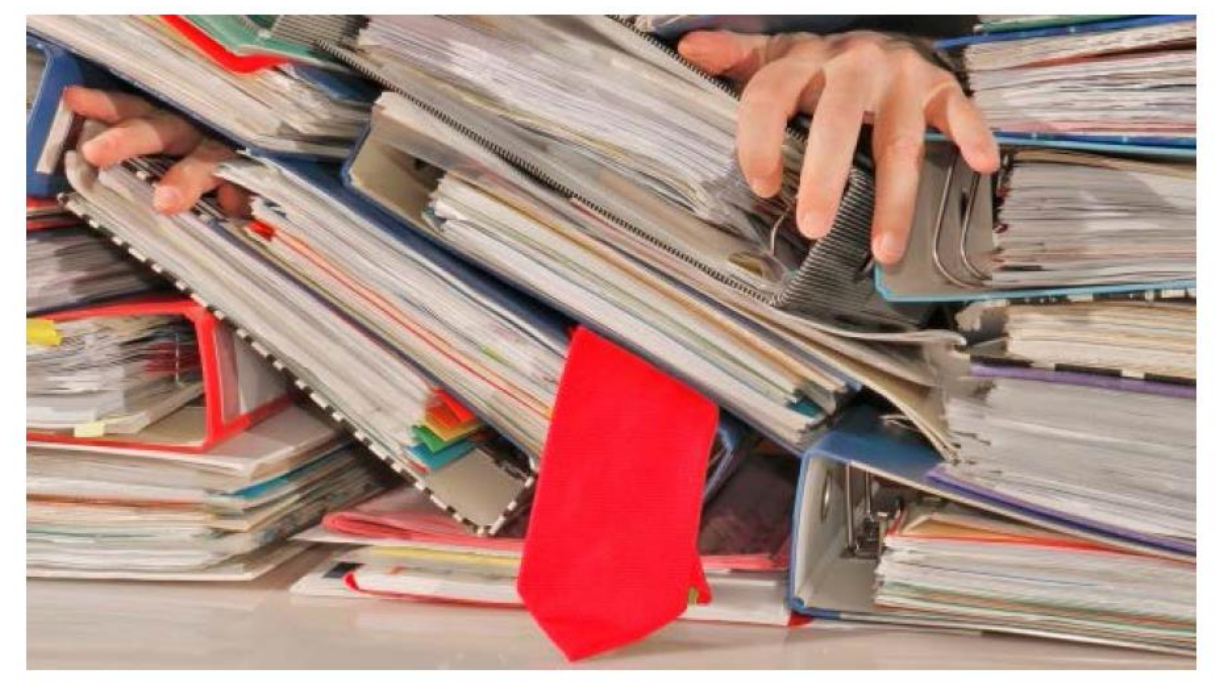

29.10.2015

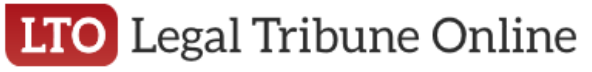

**In Legal Tribune Online, 29.10.2015,**  [http://www.lto.de/recht/nachrichten/n/justizze](http://www.lto.de/recht/nachrichten/n/justizzentrum-gera-baumaengel-gewicht-akten/) ntrum-gera-baumaengel-gewicht-akten/

© ViennaFrame - Fotolia.com

Die Justiz in Gera ist überlastet - im buchstäblichen Sinne. Im dortigen Justizzentrum stapeln sich nach einer Meldung des MDR Thüringen so viele Akten, dass die Standsicherheit des Gebäudes gefährdet ist.

## beA Posteingang Scannen

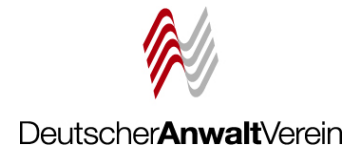

## **Scanprozess organisieren**

- Arbeitsabläufe überdenken Vorsicht: Kein Arbeitsanfall beim Rechtsanwalt
- Welche Dokumente werden eingescannt?
- Anforderungen an Peripheriegerät: netzwerkfähiges Mulitfunktionsgerät (Copy-Scan) mit mind. 200 dpi Auflösung
- Verschlagwortung Tagesdatum abändern
- Dateihandling
- Neueste Entwicklung → Verifizierungssoftware

## beA Posteingang in Kanzleisoftware

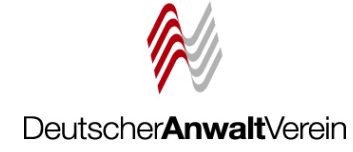

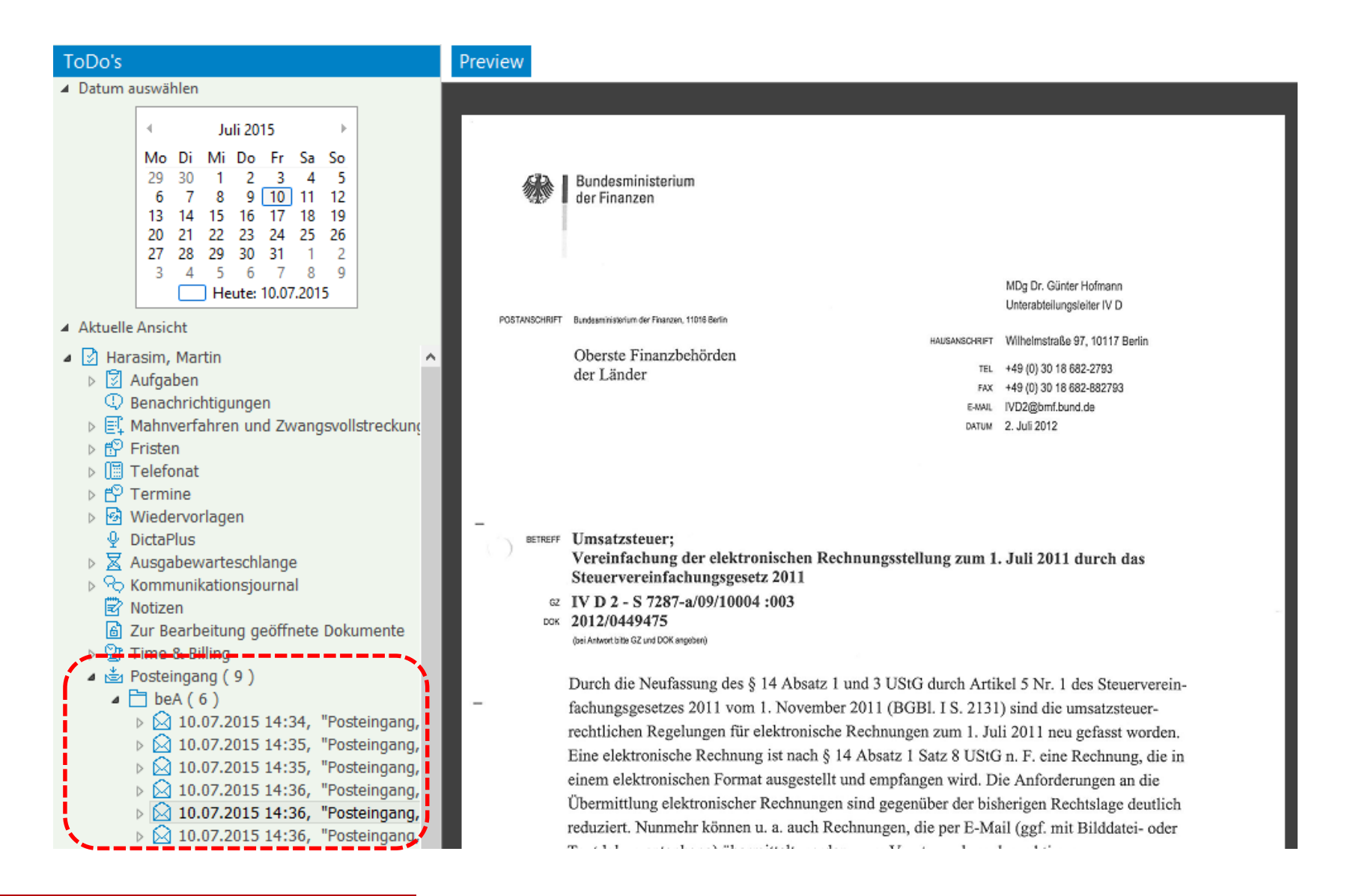

## beA Kanzleisoftware Anlagen

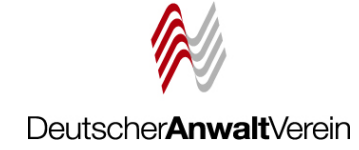

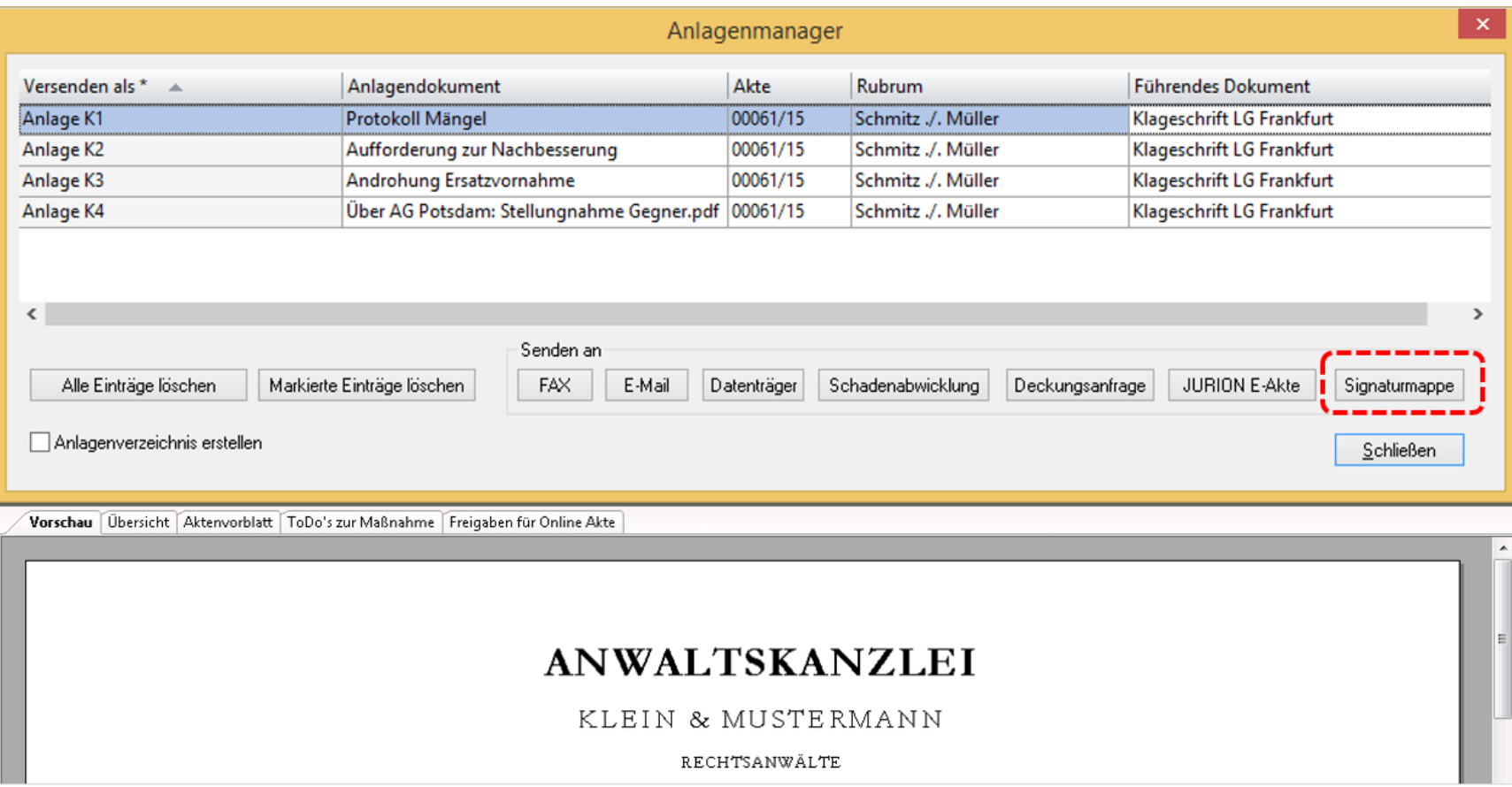

## **Handhabung**

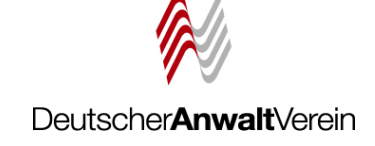

## Anpassung der kanzleieigenen Ordnerstrukturen

Hier am Beispiel der in der Kanzlei eingesetzten Software AnNoText

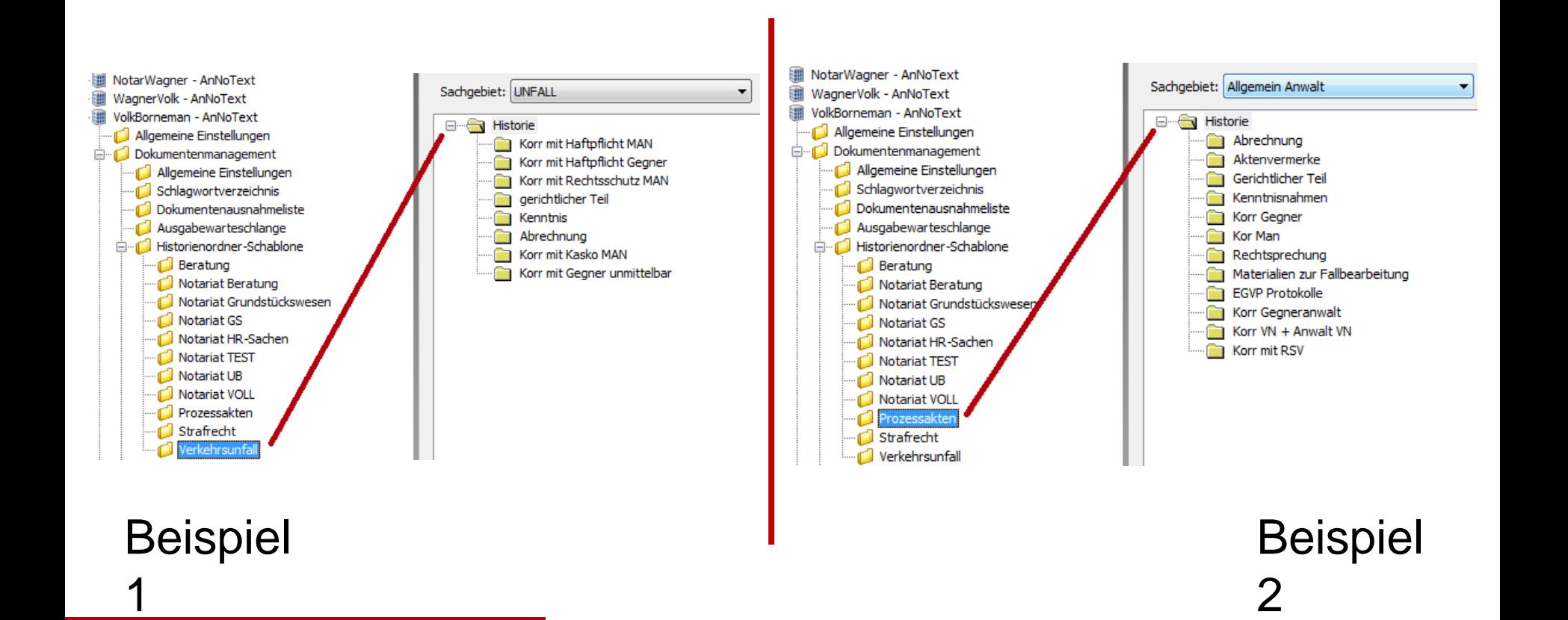

#### Justizportal des Bundes und der Länder

http://www.justiz.de/elektronischer rechtsverkehr

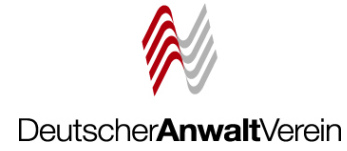

#### **Aktuelles**

Bund/Länder

Onlinedienste

Onlinedienste der

Bundesnotarkammer

Bekanntmachungen

Verzeichnisse

Formulare

Orts-/Gerichtsverzeichnis

Broschüren

Elektronischer Rechtsverkehr

Startseite Übersicht Impressum **Rechtliche Hinweise** Kontakt

**ServiceCenter** 0211 837 1917 redaktion@justiz.de

**SE** Englische Seite

Q

Suche

Elektronischer Rechtsverkehr

Bund und Länder haben für eine Vielzahl von Gerichten durch Rechtsverordnung den Zugang über ein elektronisches Gerichtspostfach erlaubt und zum Teil vorgeschrieben.

Zum Einsatz in den einzelnen Ländern stehen umfassende Informationen sowie die zum Download bereitstehende Programme unter http://www.eqvp.de<sup>d\*</sup> zur Verfügung.

Weitere Informationen zur Teilnahme von Drittprodukten beim EGVP finden Sie hierd\*

#### Informationen zum Elektronischen Rechtsverkehr

Die Bund-Länder-Kommission für Datenverarbeitung und Rationalisierung in der Justiz befasst sich intensiv mit dem Elektronischen Rechtsverkehr. Ziel ist es, den Beteiligten an gerichtlichen Verfahren die Abgabe verbindlicher Erklärungen gegenüber den Gerichten und Justizbehörden in elektronischer Form zu ermöglichen. Mit den vielfältigen Fragestellungen zu diesem Thema befassen sich die von der Bund-Länder-Kommission eingerichteten Arbeitsgruppen "Elektronischer Rechtsverkehr" – in fachlich / organisatorischer Hinsicht – und "IT-technische Standards in der Justiz" – aus technischer Sicht.

Als Infrastruktur für die elektronische Kommunikation wurde ein Konzept für einen umfas-senden Registrierungsdienst (SAFE) entwickelt und implementiert. Das SAFE-System wurde 2011 in Betrieb genommen. Es hat sich in der Praxis ohne Einschränkungen bewährt, so dass in der Zwischenzeit weitere SAFE-konforme Systeme und weitere Anwendungen (beispielsweise das Zentrale Testamentsregister und das Zentrale Vollstreckungsportal) angebunden wurden. Die Konzepte und weitere Informationen zum SAFE-Registrierungsdienst stehen hier zur Verfügung.

In der "Gemeinsame Kommission Elektronischer Rechtsverkehr des EDV-Gerichtstages" nauwerden werden u.a. Angelegenheiten der elektronischen Kommunikation mit der Software-Industrie abgestimmt. Die Arbeitsgruppe "Zukunft" der Bund-Länder-Kommission für Datenverarbeitung und Rationalisierung in der Justiz hat mit der "Gemeinsamen Strategie zur Einführung des elektronischen Rechtsverkehrs und der elektronischen Aktenführung" (ERV-Gesamtstrategie), die von den Amtschefinnen und Amtschefs des BMJ und der LJVen im Rahmen ihres Treffens im April 2011 in Saarbrücken gebilligt worden ist, einen Weg skizziert, in einem überschaubaren Zeitraum die verbindliche elektronische Außenkommunikation mit Rechtsanwälten und Notaren sowie ggf. weiteren geeigneten Verfahrensbeteiligten einschließlich einer ausschließlich elektronischen Aktenführung einzuführen.

Mit dem Gesetz zur Förderung des elektronischen Rechtsverkehrs mit den Gerichten ist für alle Beteiligten am elektronischen Rechtsverkehr die notwendige Planungssicherheit geschaffen. Damit hat die oben genannte "Gemeinsame Strategie zur Einführung des elektronischen Rechtsverkehrs und der elektronischen Aktenführung (ERV-Gesamtstrategie) eine entsprechende rechtliche Grundlage erhalten.

#### Bund und Länder haben eine Vielzahl von Pilotprojekten zum Elektronischen Rechtsverkehr initiiert.

- · Bundesministerium der Justiz
- Baden-Württemberg

## **ERV Stolpersteine**

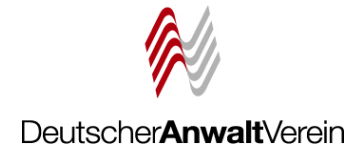

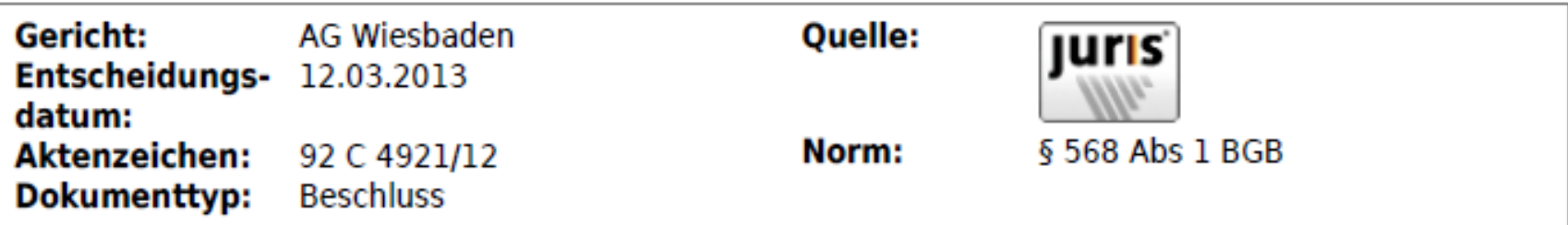

#### Erfüllung des Schriftformerfordernis des § 568 Abs. 1 BGB bei Übersendung einer Kopie eines mittel EGVP eingereichten Schriftsatzes

#### Leitsatz

Dem Schriftformerfordernis des § 568 Abs. 1 BGB wird die Übersendung einer Kopie eines Schriftsatzes, der mittels EGVP (elektronisches Gerichts- und Verwaltungspostfach) eingereicht wird, nicht gerecht.

#### **Fundstellen**

NZM 2013, 424 (Leitsatz und Gründe)

## ERV Stolpersteine

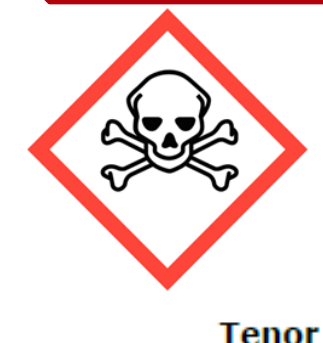

**OLG Düsseldorf, Urteil vom 24.07.2013, VI-U 48/12 BGH KZR 57/13 – 23.09.2014 Nichtzulassungsbeschwerde zurückgewiesen**

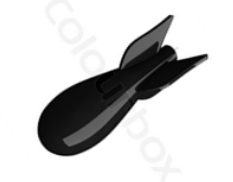

Deutscher**Anwalt**Verein

1. Der Antrag der Klägerin auf Wiedereinsetzung in die versäumte Berufungsbegründungsfrist wird abgelehnt.

2. Die Berufung der Klägerin gegen das am 9. November 2012 verkündete Urteil der 10. Kammer für Handelssachen des Landgerichts Köln wird verworfen.

3. Die Klägerin hat die Kosten des Berufungsverfahrens zu tragen.

4. Das Urteil und das landgerichtliche Urteil sind vorläufig vollstreckbar. Die Klägerin darf die Vollstreckung durch die Beklagte durch Sicherheitsleistung in Höhe von 110 % des Vollstreckungsbetrages abwenden, wenn die Beklagte nicht vor der Vollstreckung Sicherheit in gleicher Höhe leistet.

5. Die Revision wird nicht zugelassen.

6. Der Streitwert für das Berufungsverfahren wird auf 30 Mio. EUR festgesetzt (§ 39 Abs. 2 GKG). Die Beschwer der Klägerin beträgt 69.939.698 EUR.

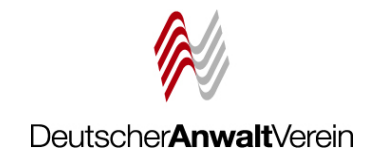

## **Es gibt viel zu tun. Packen wir es an!**

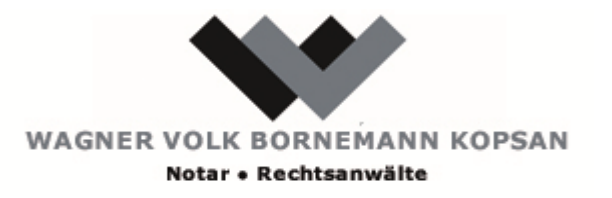

**Rechtsanwalt und Notar Ulrich Volk – Frankfurter Straße 8 – 65189 Wiesbaden**

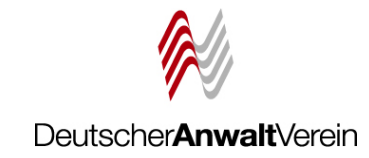

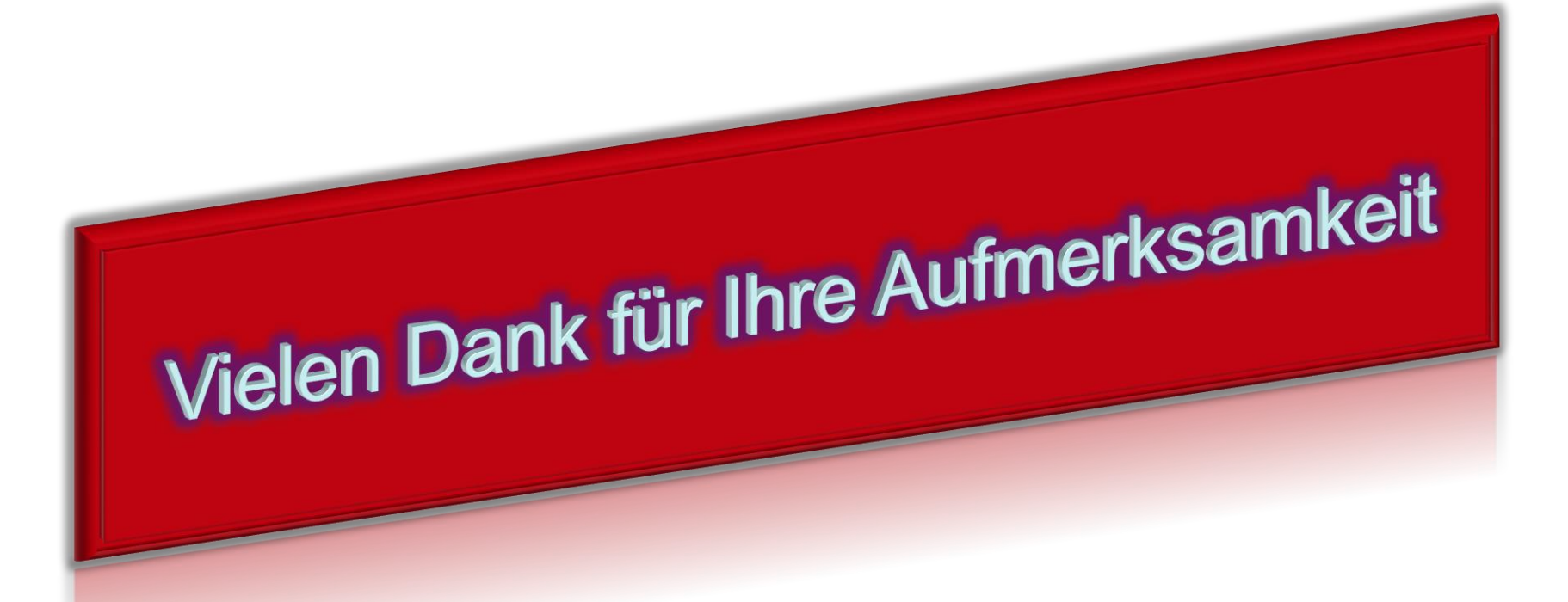